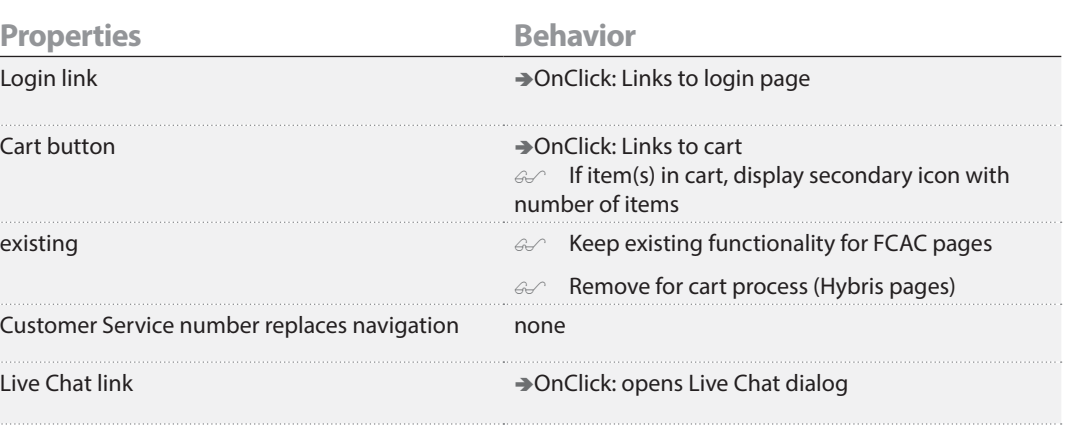

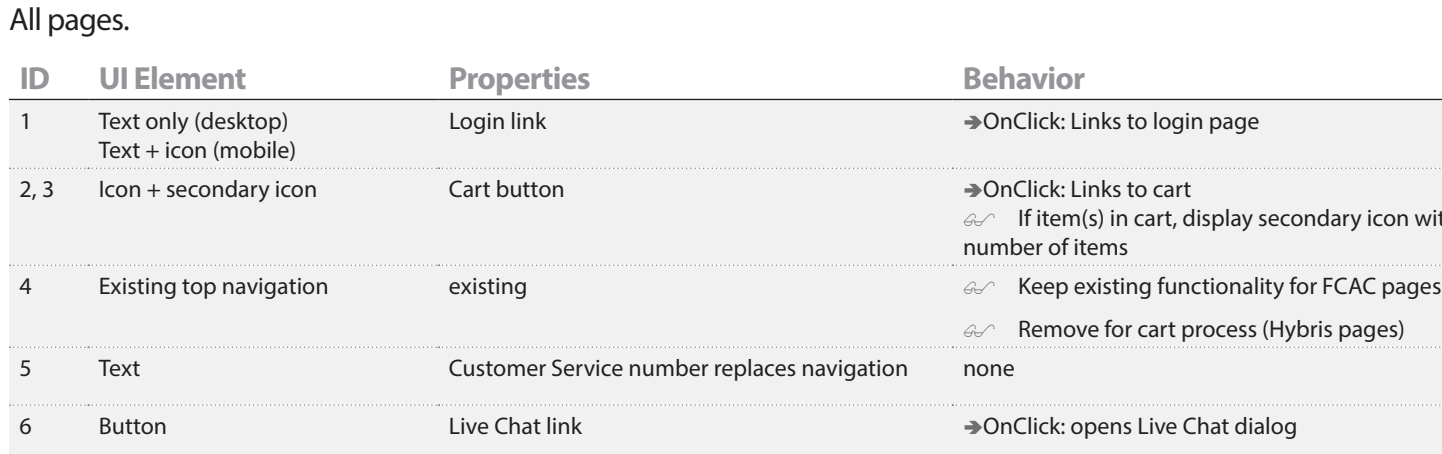

# **Global Navigation**

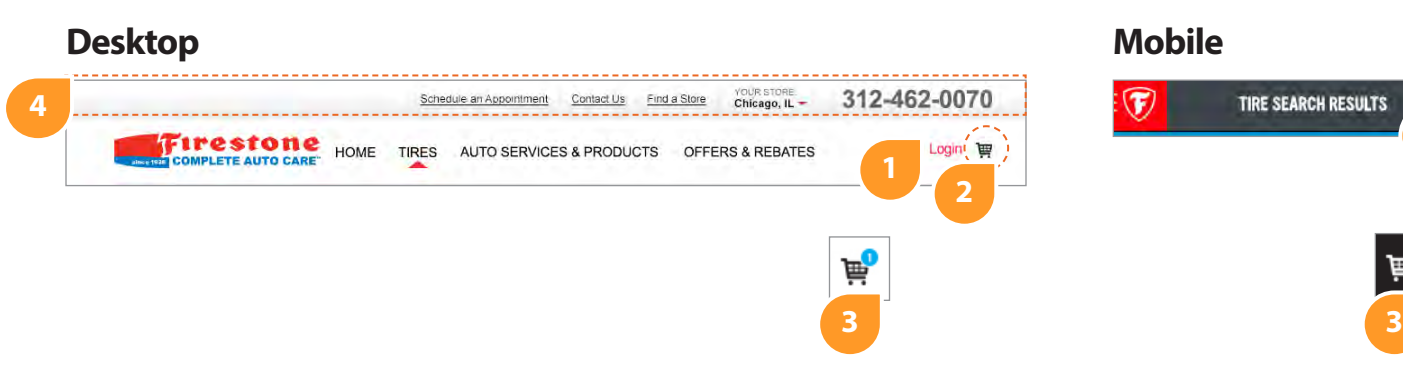

 $\circledR$ 

# **Mobile Menu**

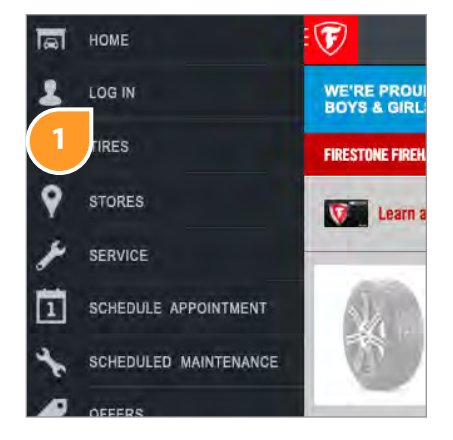

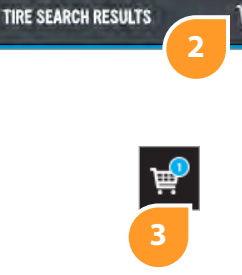

## **Desktop (cart and checkout)**

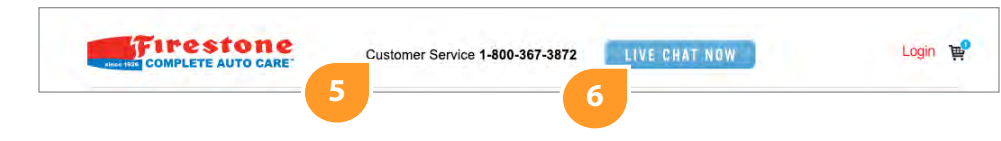

User has selected Tires from the main navigation and selected their car to view tire results.

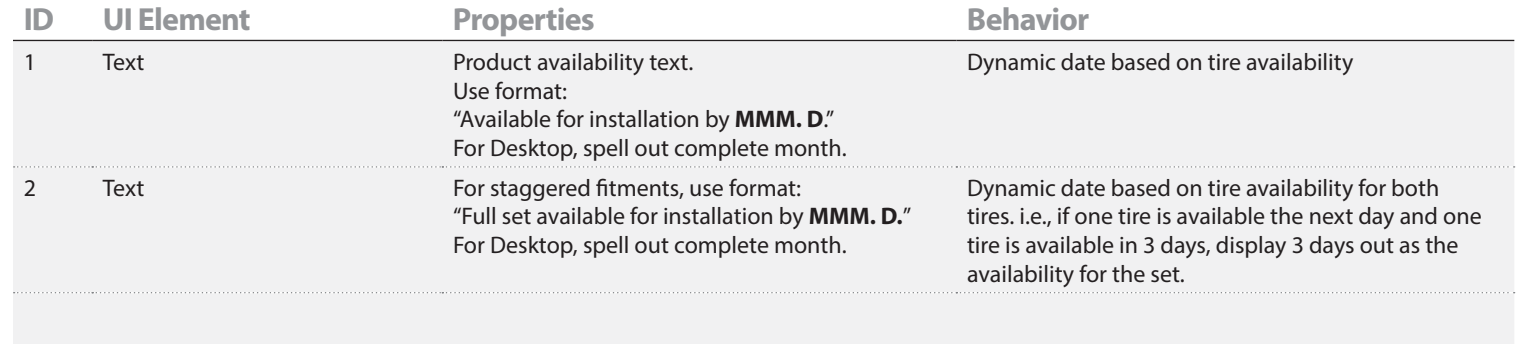

### **Notes**

1.Add Product Availability text to Tire Details page as well.

# **Tire Results Page**

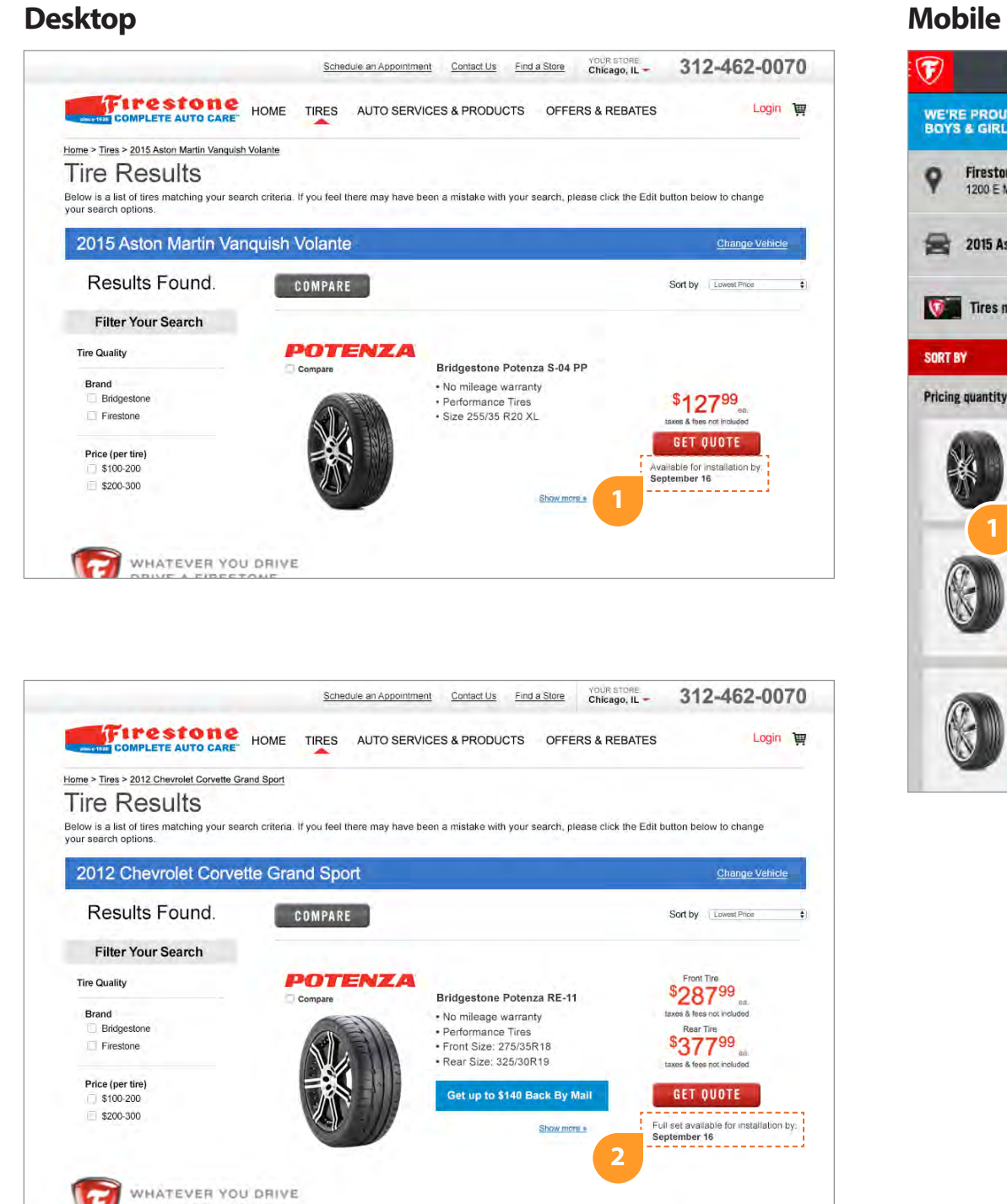

### **Tire Details Page**

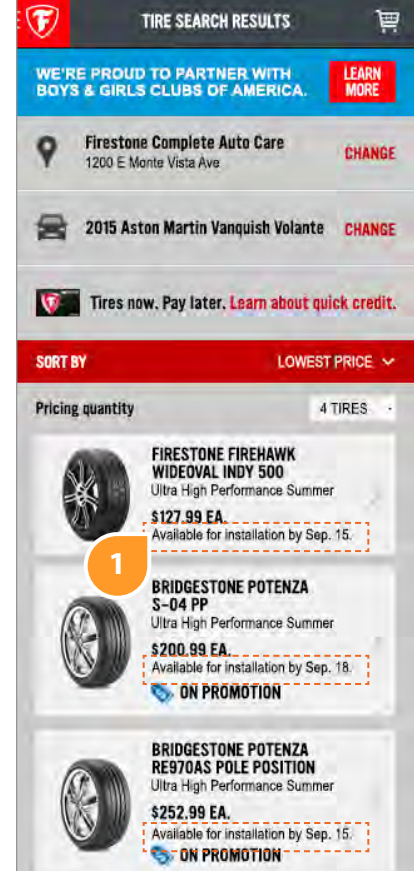

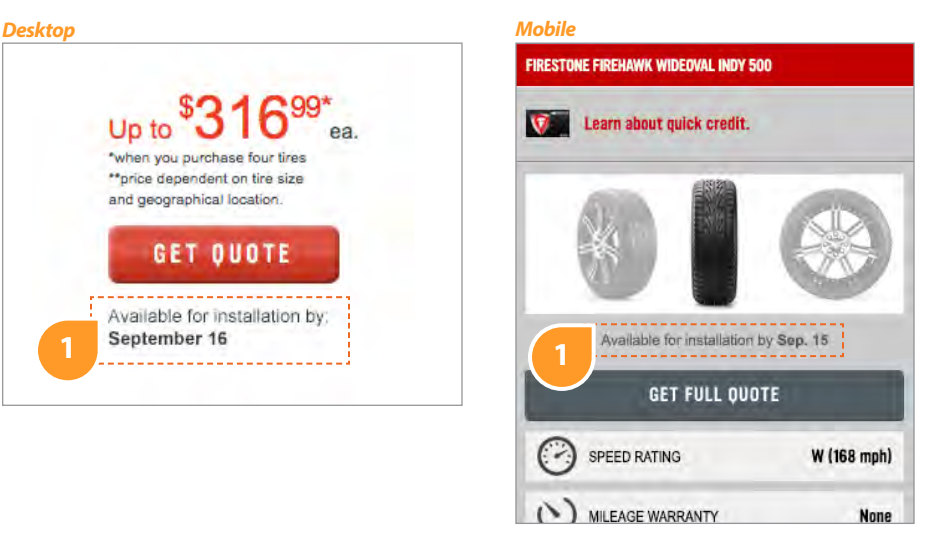

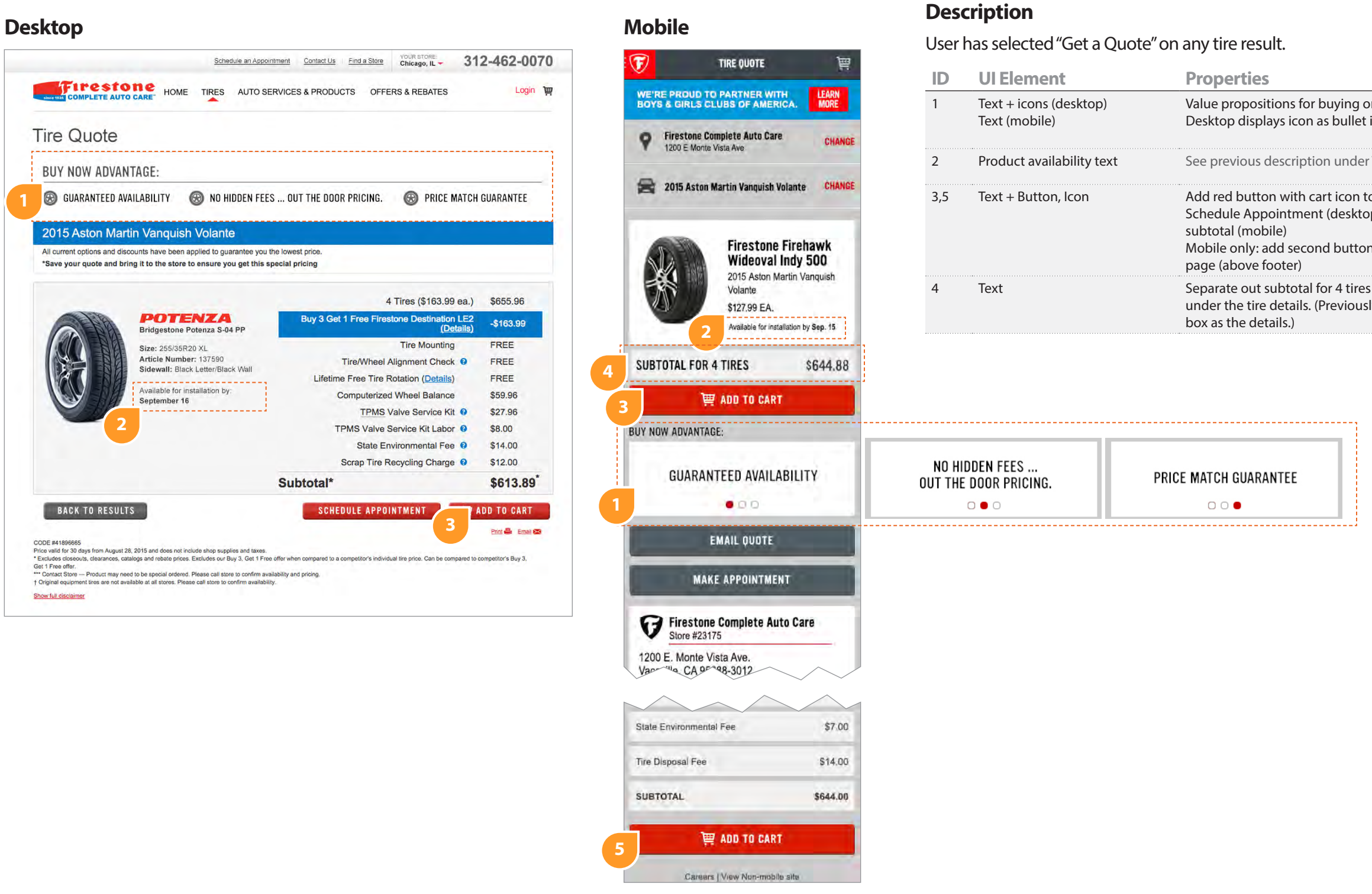

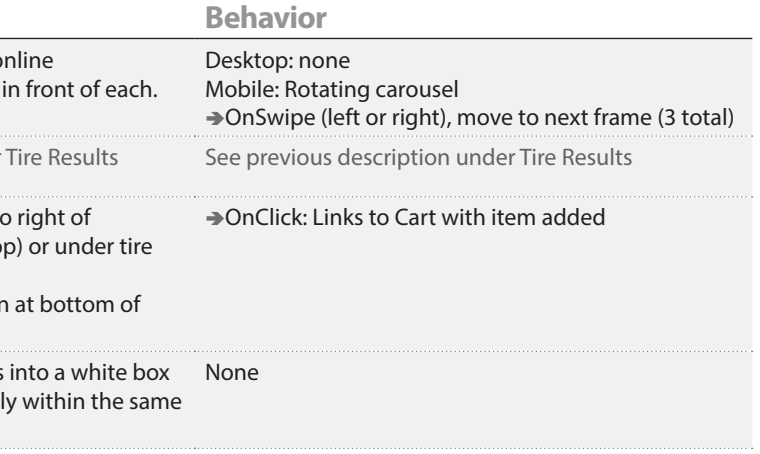

# **Tire Quote Page**

New Page (Hybris).

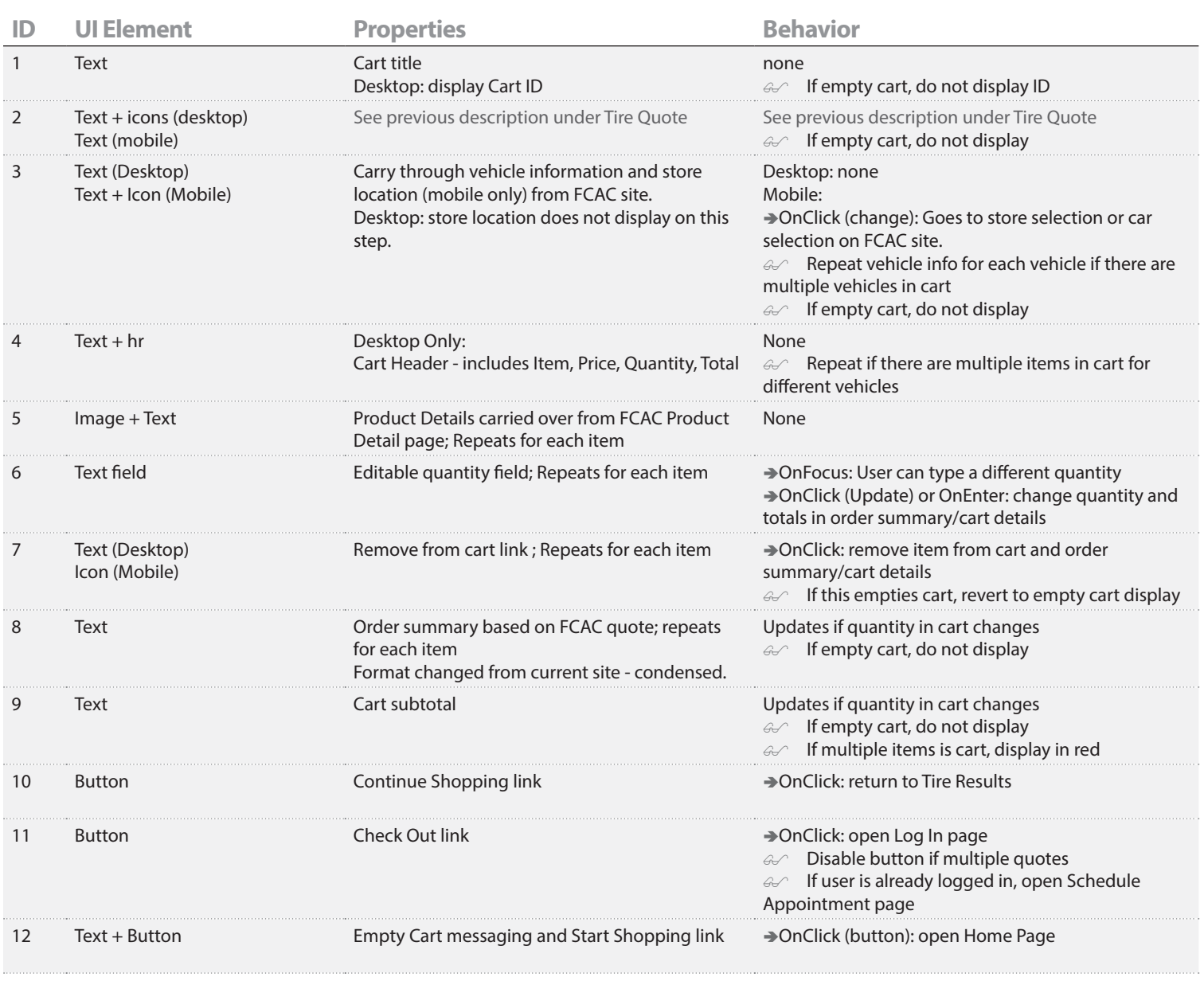

# **Tire Cart Page**

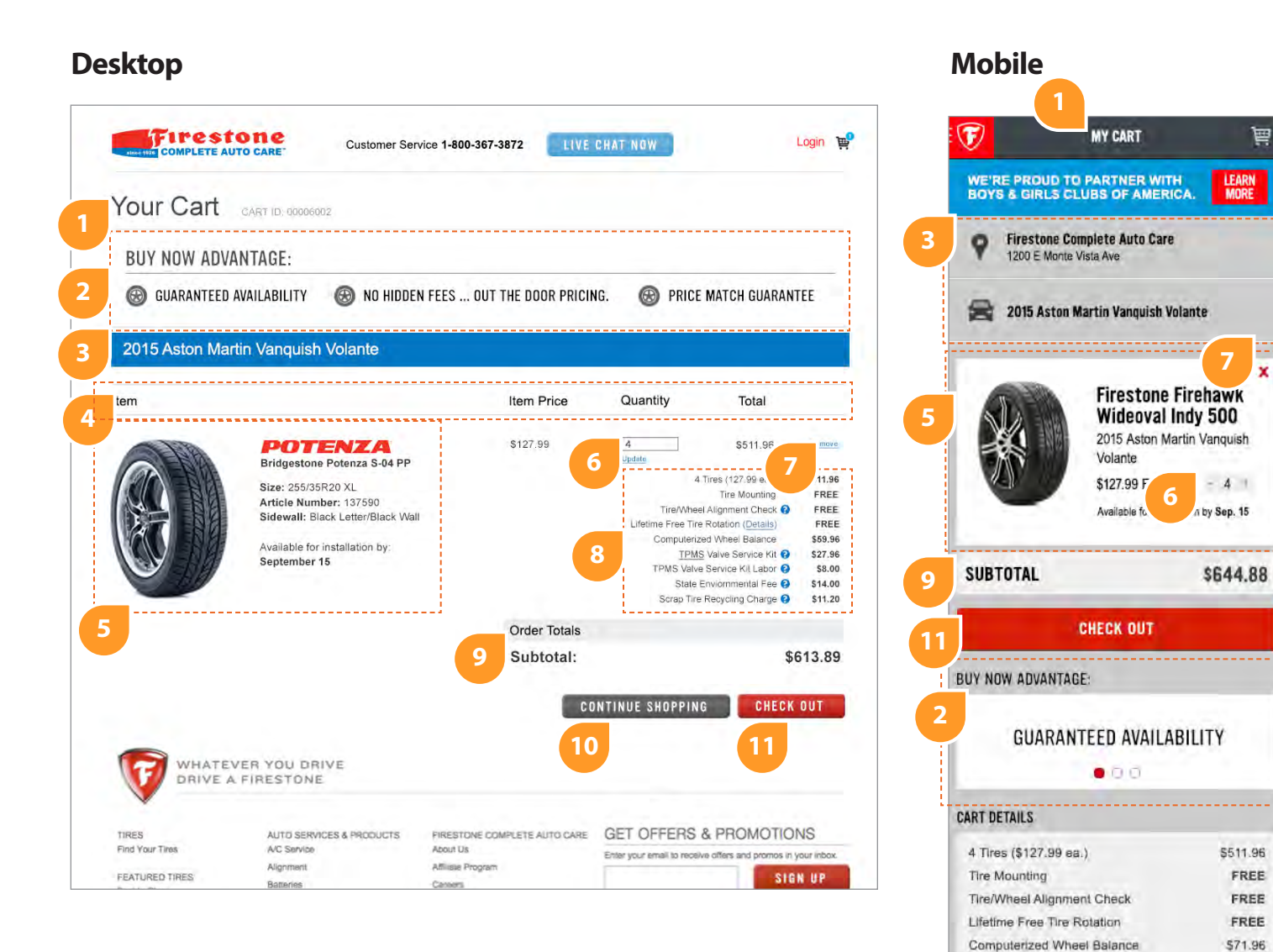

**8**

TPMS Valve Service Kit

State Environmental Fee

Tire Disposal Fee

Subtotal:

TPMS Valve Service KIt Labor

**CHECK OUT** 

**CONTINUE SHOPPING** 

Careers | View Non-mobile site California Transparency in Supply Chains Act of 2010 © 2015 Firestone Complete Auto Care

**7**

\$511.96

FREE

FREE FREE

\$71.96

\$28.00

\$11.96

\$7.00

**11**

\$14.00

\$644.88

**LEARN** 

**10**

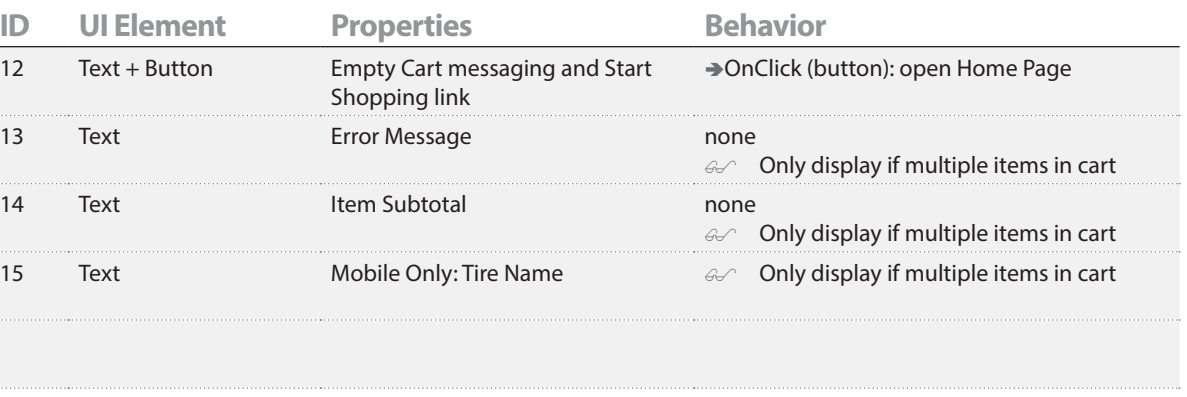

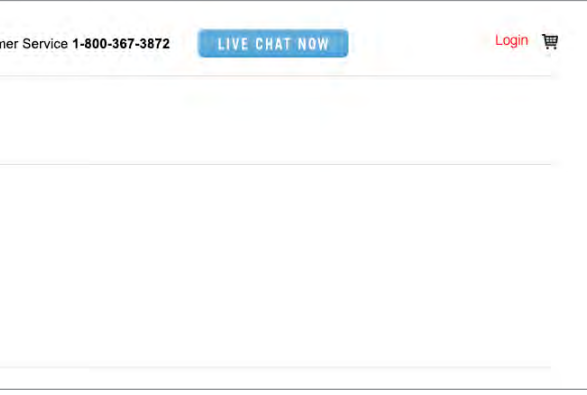

# **Tire Cart (continued from previous page)**

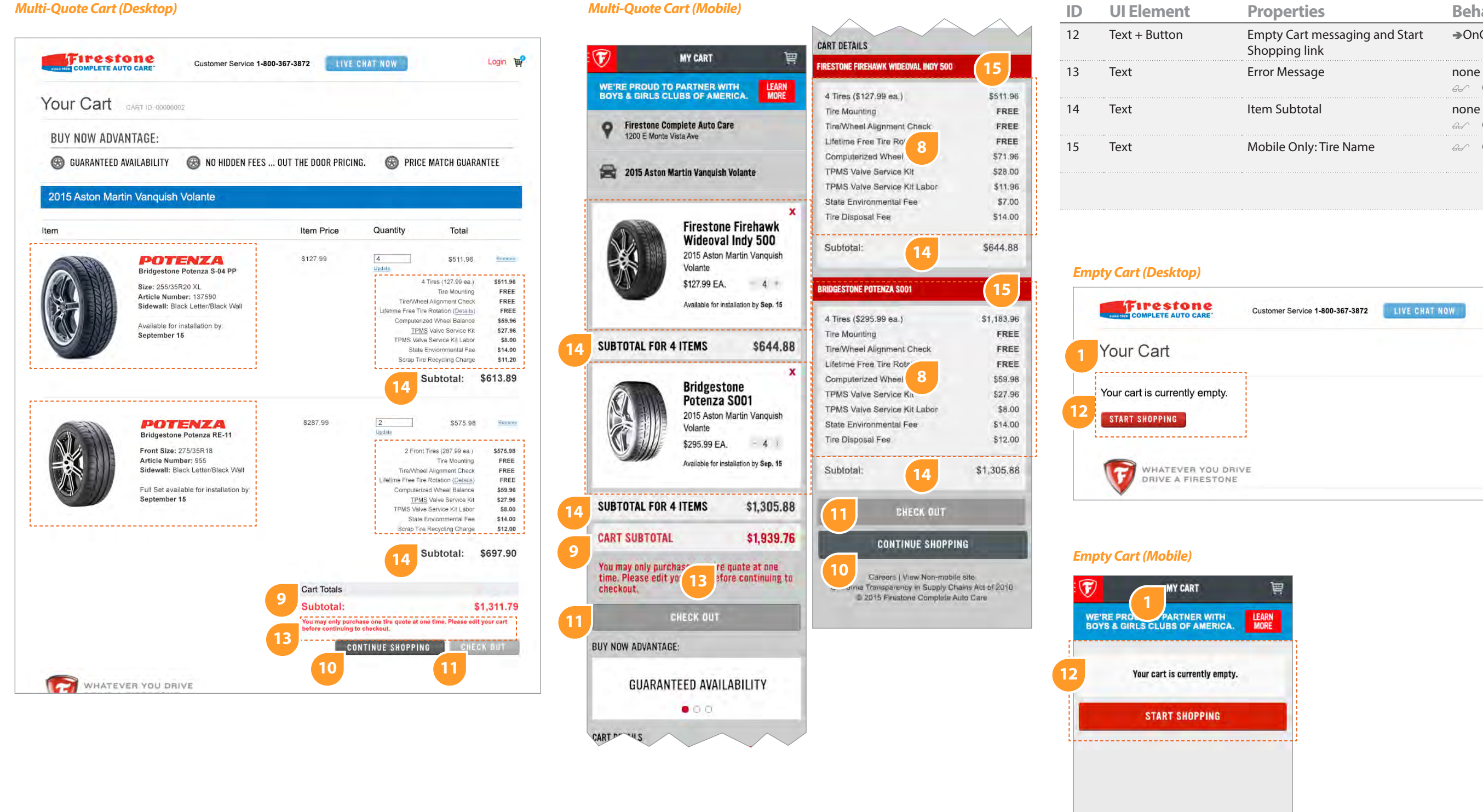

# **Tire Cart (continued from previous page)**

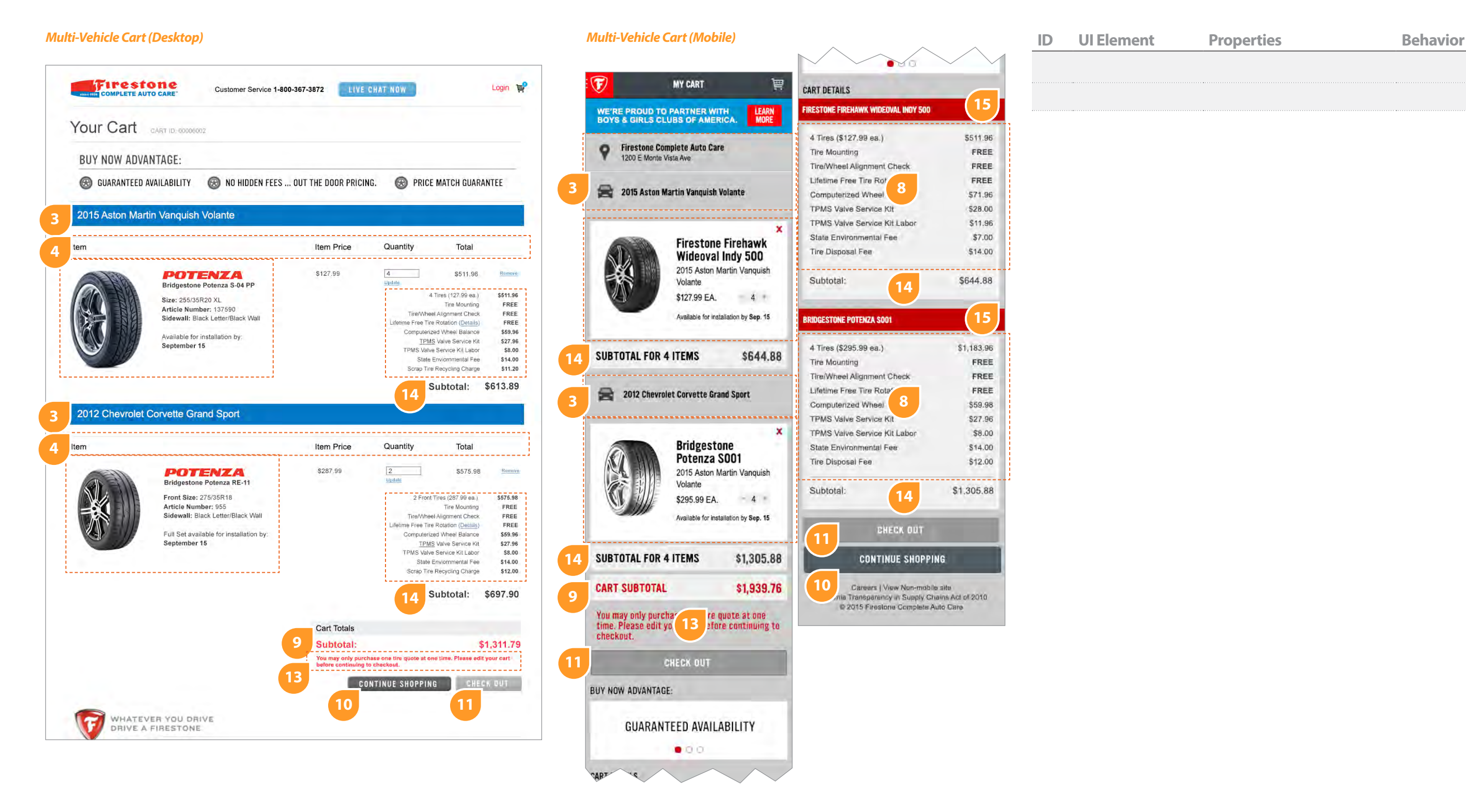

**Legend ● Spec Table Reference ▲ Special Note Tech**  $\mathcal{L}$  **State → Behavior Highlighted for visibility; Do not include outline in final design.** 

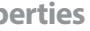

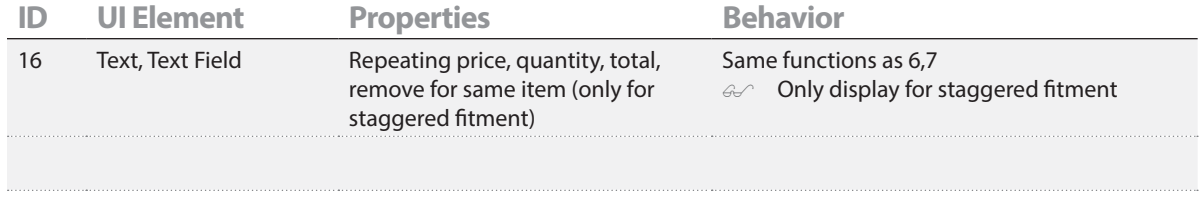

# **Tire Cart (continued from previous page)**

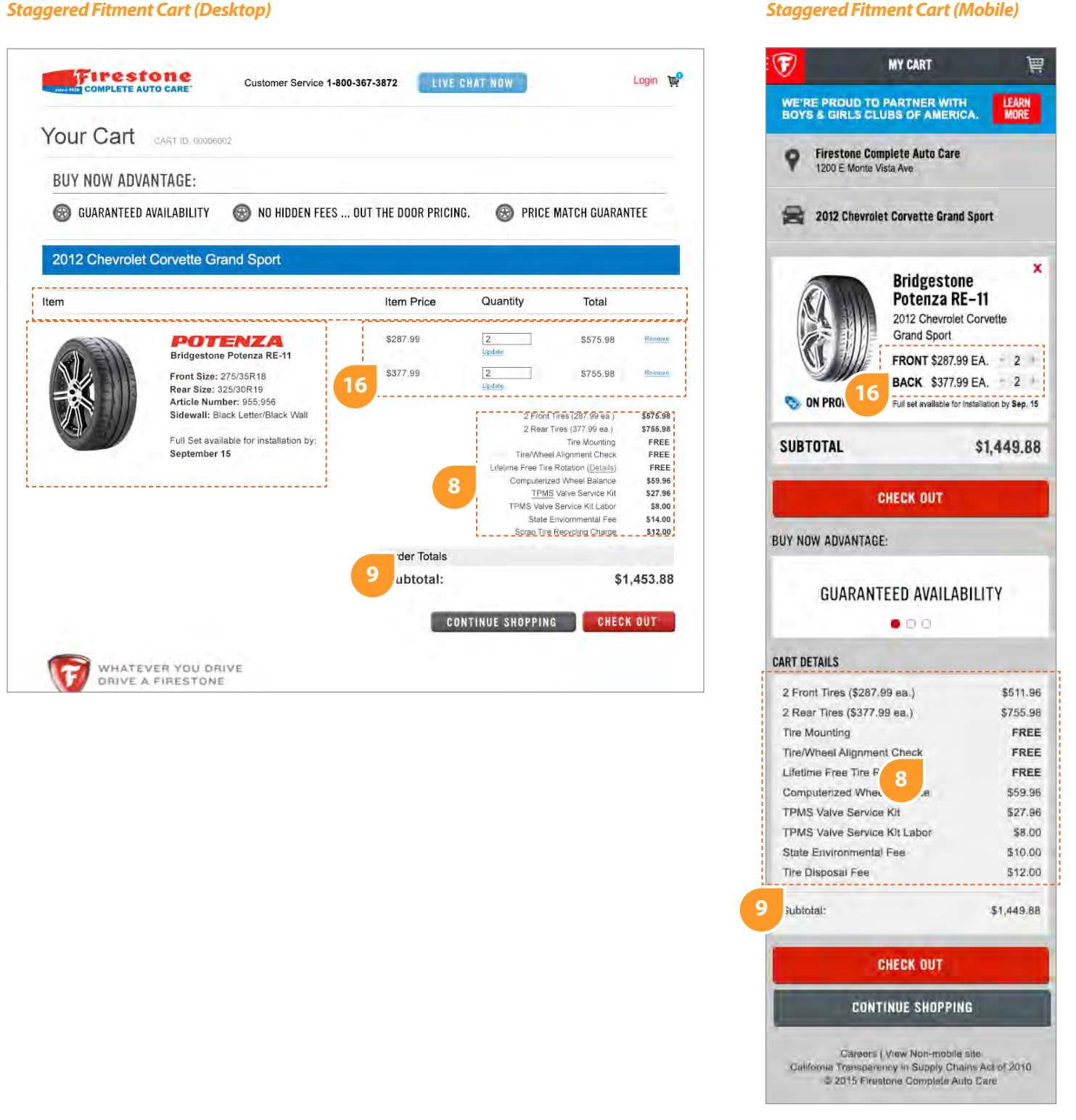

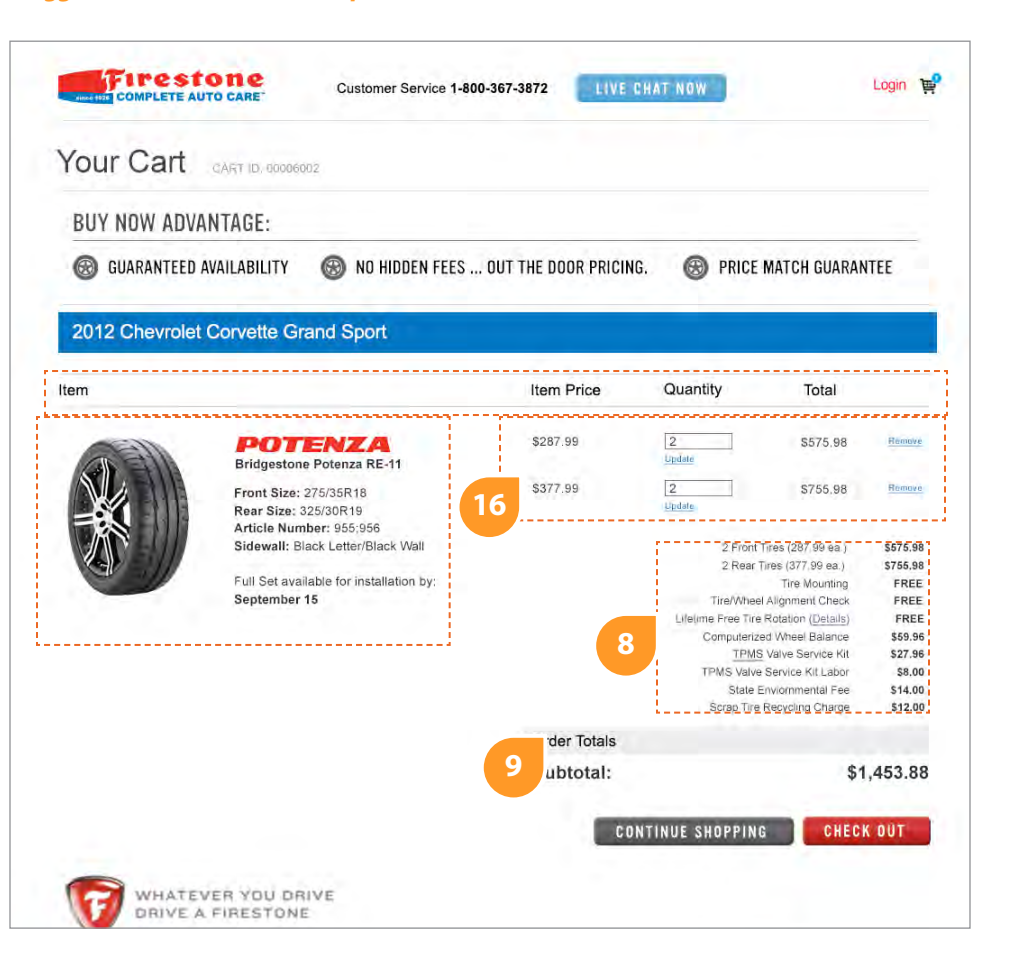

drawe

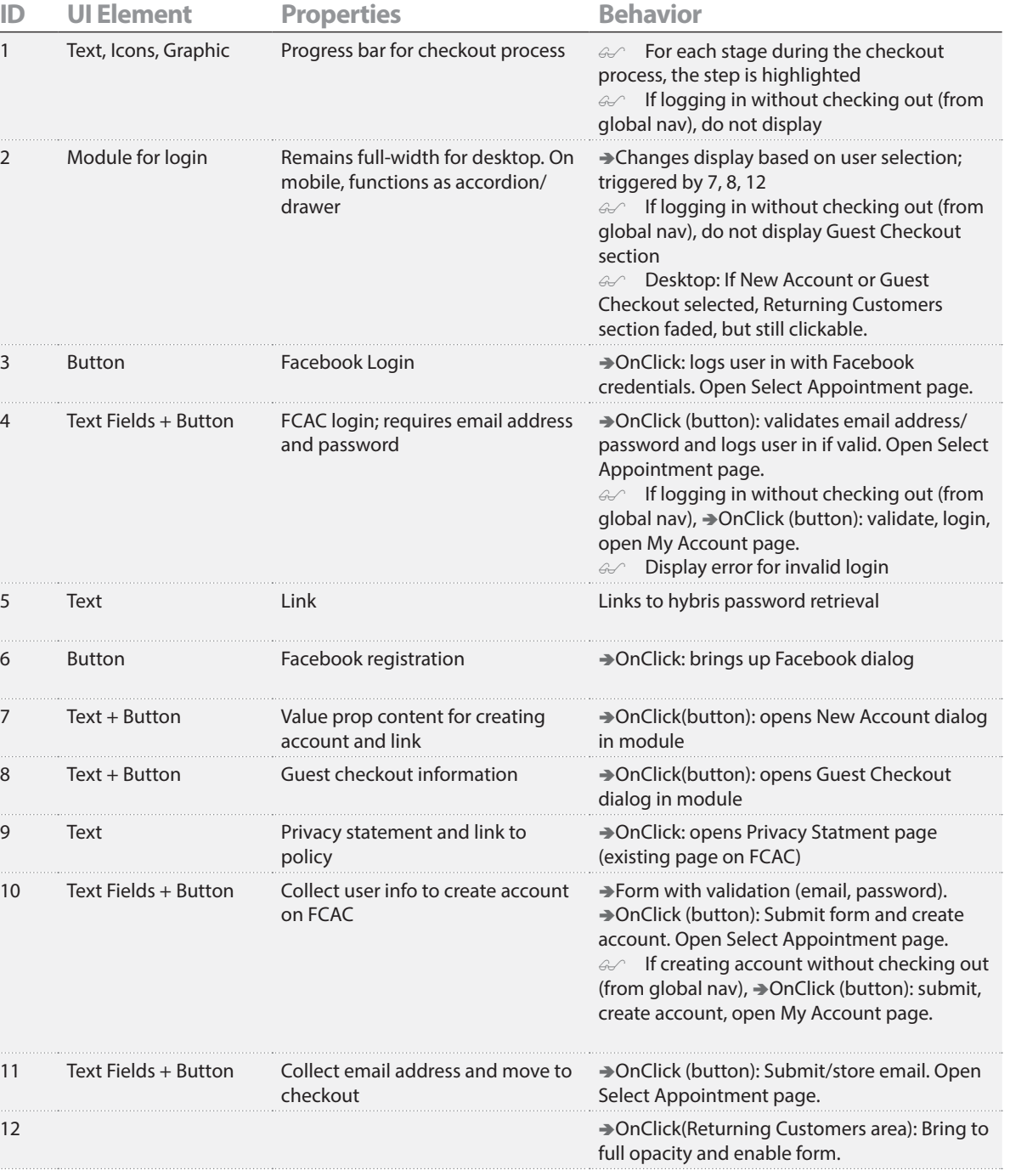

### **ID UI Element Prop**  $\circledast$ 1 Text, Icons, Graphic Progress LOG IN 囩 **THESTONE** LIVE CHAT NOW  $\vec{B}_0$ Customer Service 1-800-367-3872 WE'RE PROUD TO PARTNER WITH<br>BOYS & GIRLS CLUBS OF AMERICA. **LEARN**<br>**MORE** \_\_\_\_\_\_\_\_\_\_\_\_\_\_\_\_\_ *Guest Checkout (Mobile)* 1 LOGIN/REGISTER  $\rightarrow$  2 SELECT APPOINTMENT  $\rightarrow$  3 PAYMENT DETAILS  $\rightarrow$  4 CONFIRMATION LOGIN DATE/TIME PAYMENT SUCCESS 2 Module for login Rema  $\bullet$  $\circ$  $\circ$  $\circ$  $\ddot{}$ **RETURNING CUSTOMERS** We value privacy and data security. Click here to see our privacy policy. **GUEST CHECKOUT RETURNING CUSTOMERS** DON'T HAVE AN ACCOUNT? **9 RETURNING CUSTOMERS** Create your account with FLog In **Ed** Log In EMAIL ADDRES: ------------ail Address FLog In Log IN WITH YOUR FACEBOOK ACCOUNT - OR -**3** An account allows you to: **6** your veemame when lagging in **3** · Track your orders and orde. **11**  $-OR$ · Use express checkout for future nacas hnnurgga **EMAIL ADDRESS** · Manage Account & Store Information **CHECK OUT AS GUEST 4** RASSWORD LOG IN AND CHECK OUT **CREATE ACCOUNT AND CHECK OUT 7 NEW ACCOUNT**  $+$ Check out as a quest. **5** 4 Text Fields + Button FCAC We take privacy and data security seriously.<br>Click here to read our Privacy Statement You can create an account later if you like **4 LOG IN & CHECK OUT CHECK OUT AS GUEST** 1. . . . . . . . . . . *.* . . . . . **9 2** Forgot your password? *New Account (Mobile)* **5 8 RETURNING CUSTOMERS**  $+$ CHECK OUT AS GUEST a WHATEVER YOU DRIVE **8 GUEST CHECKOUT**  $+$ DRIVE A FIRESTONE **NEW ACCOUNT NEW ACCOUNT** FIRESTONE COMPLETE AUTO CARE GET OFFERS & PROMOTIONS TIRES AUTO SERVICES & PRODUCTS Find Your Tires A/C Service About I An account allows you to: **2** Enter your email to rec and promos in your inbor **FIRST NAME** Alignment Affiliate F · Track your orders and order history FEATURED TIRES SIGN UP · Use express checkout for future purchase Batteries Career Bost in Class Brakes · Manage Account & Store Information LAST NAME Compl Privacy Statement<br>Unsubscribe from email aiert Blizzak Drivetrain Contac Declination 7 Text + Button Value Engine Repair Credit C DriveGuard PHONE NUMBER **CREATE ACCOUNT REGISTER USING** Engine Tune-Up Enviro Ecopia **E CHECK OUT BE** Oil Change Find a St Run Flat FIRESTONE CREDIT CARD **7 6** 8 Text + Button Guest Radiator Service Firestone Fleet Care EMAIL ADDRESS Turanza his will be your username when logging in Careers | View Non-mobile site California Transparency in Supply Chains Act of 2010 *New Account (Desktop)* PASSWORD © 2015 Firestone Complete Auto Care Inimum /ength is 6 characters 10 Text Fields + Button Collect **CONFIRM PASSWORD** RETURNING CUSTOMERS **CREATE ACCOUNT 6 Et Log In** Create your account with FLog In **10 CREATE ACCOUNT & CHECK OUT** *Guest Checkout (Desktop)* Enrall Address First Name **REGISTER USING BEFACEBOOK** Password Last Name **6** RETURNING CUSTOMERS **GUEST CHECKOUT** Phone Number LOG IN AND CHECK OUT 11 Text Fields + Button Collect  $(xxx)$   $xxx - xx$ 12 Log In Email Address **12** Email Address Email Address is will be used to email your receip This will be used to email your receip **11** Password **CHECK OUT 12**Password Minimum length is 6 characters Password Confirmation LOG IN AND CHECK OUT **CREATE ACCOUNT AND CHECK OUT** We take privacy and data security seriously<br>Click here to read our Privacy Statement **10**

**Legend** ● Spec Table Reference ▲ Special Note Tech State → Behavior Highlighted for visibility; Do not include outline in final design.

policy

check

# **Login**

# **Desktop Mobile**

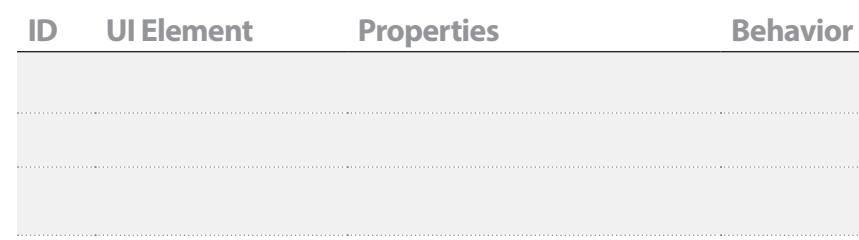

# **Login (continued)**

### *Login | No Checkout (Desktop) Login | No Checkout (Mobile)*

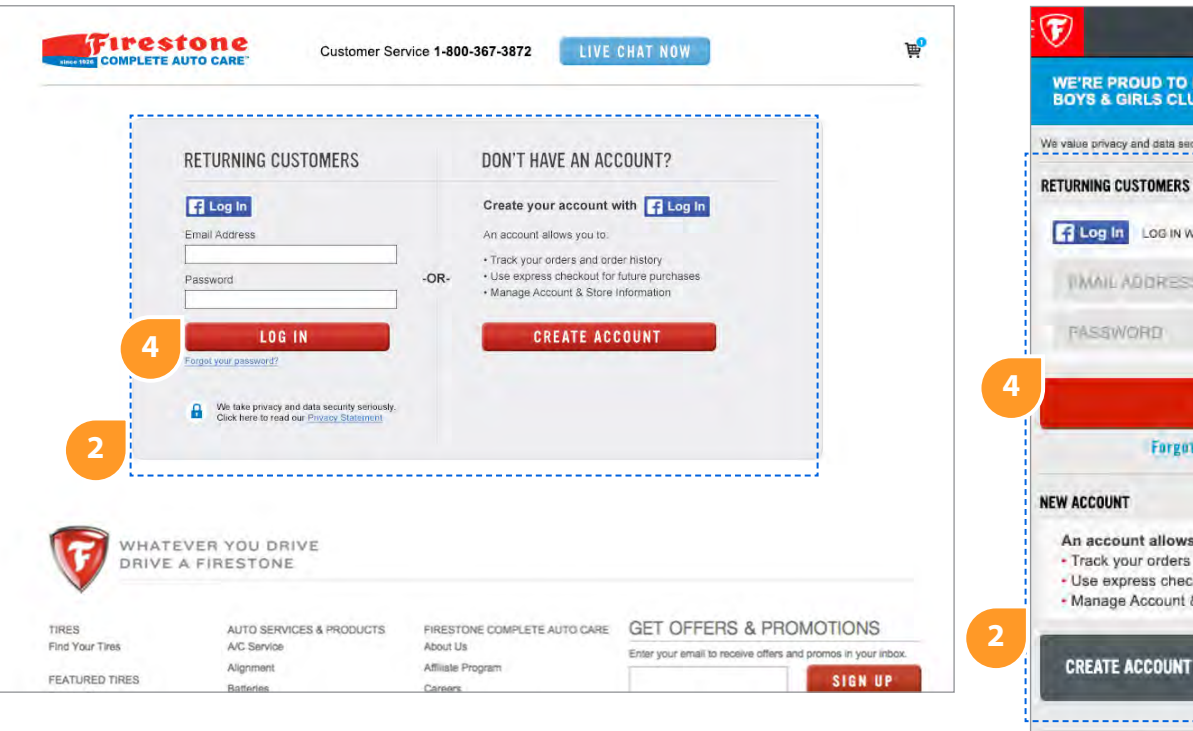

**WE'RE PROUD TO PARTNER WITH<br>BOYS & GIRLS CLUBS OF AMERICA. LEARN** We value privacy and data security. Click here to see our privacy policy. **RETURNING CUSTOMERS** FLog In Log IN WITH YOUR FACEBOOK ACCOUNT - OR -**INAIL ADDRESS** PASSWORD **LOG IN** Forgot your password? An account allows you to: - Track your orders and order history . Use express checkout for future purchases - Manage Account & Store Information

LOG IN

Careers | View Non-mobile site California Transparency in Supply Chains Act of 2010 © 2015 Firestone Complete Auto Care

**REGISTER USING** 

**ES FACEBOOK** 

### *Facebook Create Account example (Desktop) Facebook Create Account example (Mobile)*

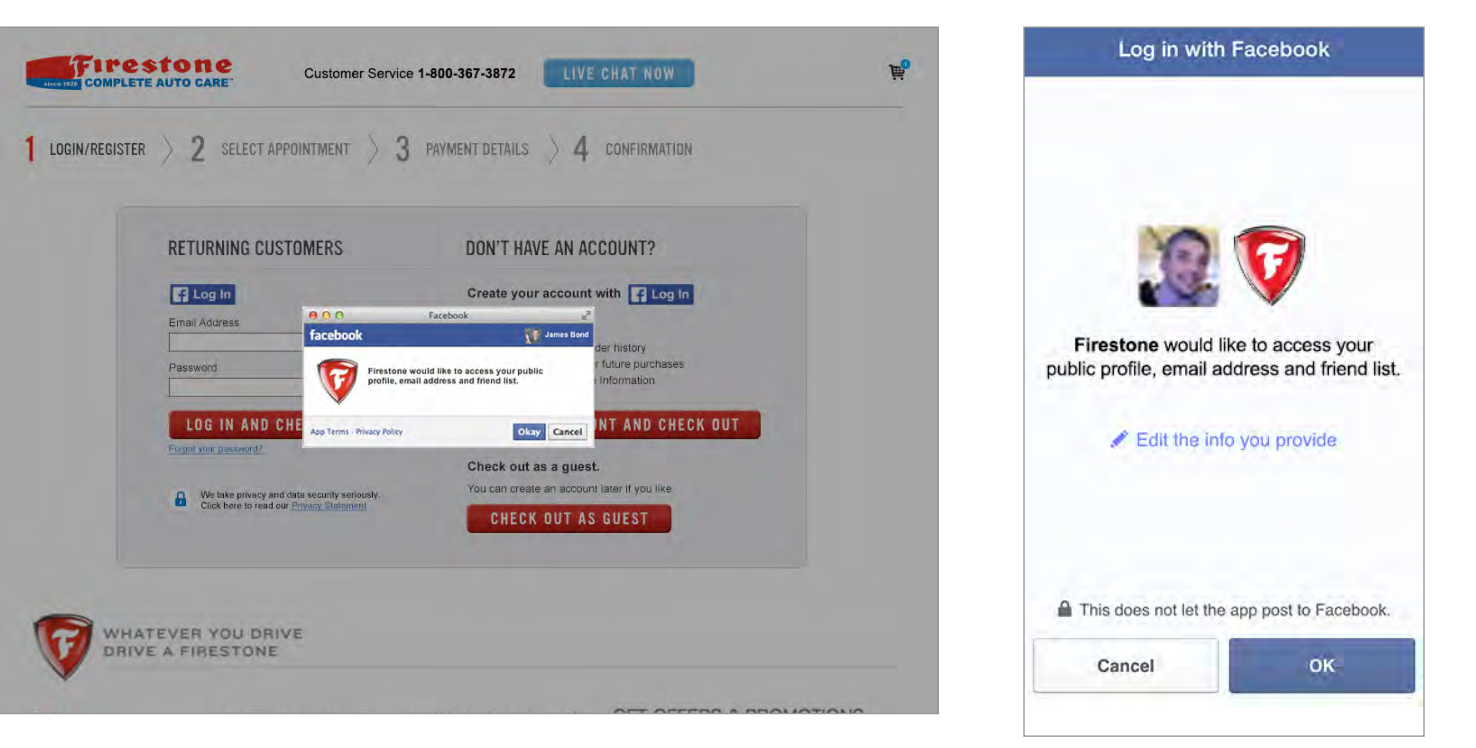

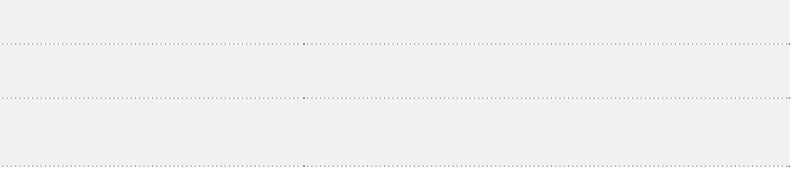

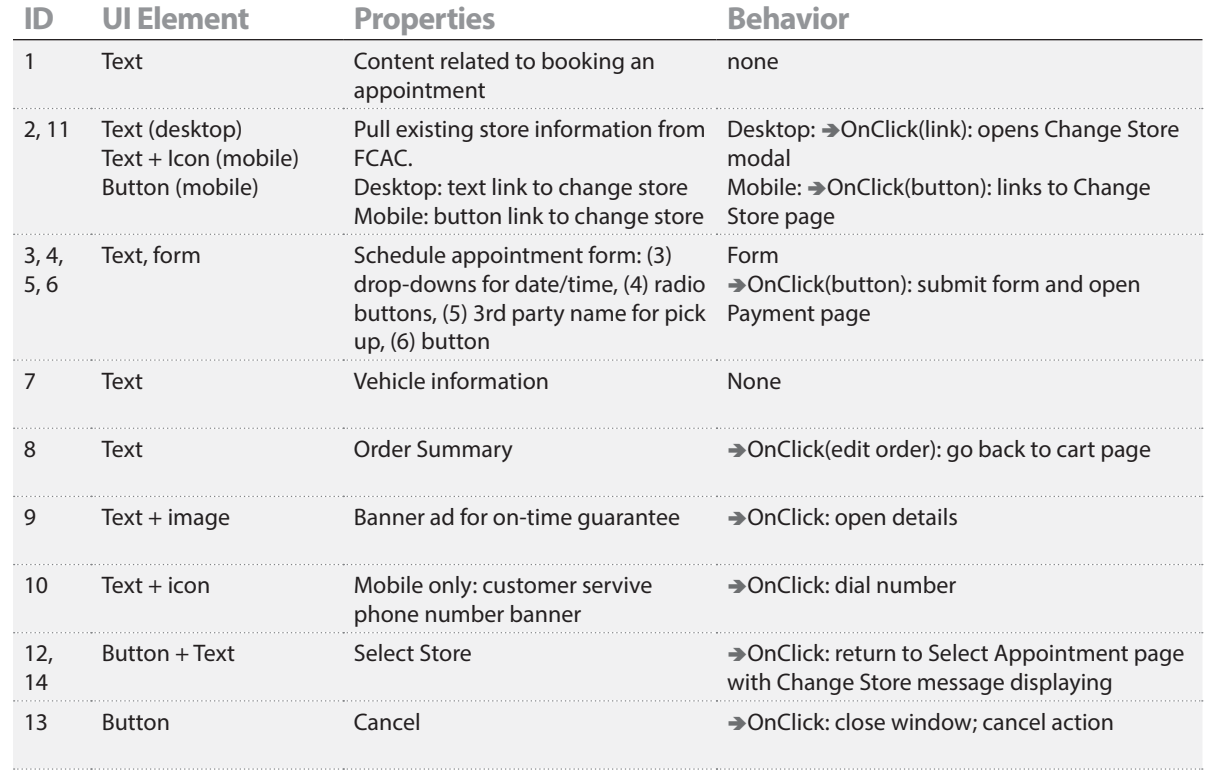

### **Notes**

画

**LEARN**<br>MORE

 $\circ$ 

10 km

1.Change Store functionality is existing on the current FCAC site (schedule appointment/ change store) - use existing images/functionality except as noted.

# **Select Appointment**

### **Desktop Mobile**  $\circledast$ SCHEDULE AN APPOINTMENT *Change Store (Mobile)* **IFirestone** Login Customer Service 1-800-367-3872 LIVE CHAT NOW WE'RE PROUD TO PARTNER WITH<br>BOYS & GIRLS CLUBS OF AMERICA  $\left( \widehat{\mathbf{r}}\right)$ **FIRESTONE STORE LOCATOR** LEARN<br>MORE **IPLETE AUTO CARE WE'RE PROUD TO PARTNER WITH** LOGIN DATE/TIME PAYMENT SUCCESS 1 LOGIN/REGISTER > 2 SELECT APPOINTMENT > 3 PAYMENT DETAILS > 4 CONFIRMATION **BOYS & GIRLS CLUBS OF AMERICA** o -6  $\circ$  $\circ$ SELECT AN APPOINTMENT TIME Tires for your: 2015 Aston Martin Vanquish **P** FIND A STORE NEAR YOU BY | O 2015 Aston Martin Vanquish Volante Please choose a date and time for your installaltion. **<sup>7</sup> <sup>7</sup>** Your Store: Firestone Complete Auto Care orridge<sup>-</sup> **2 10** Customer Service 1-800-367-3872  $\mathbf{0}$  boo STORE SELECTION Store Hours: MON-FRI: 7:00am 1 | SAT: 7:00am - 6:00pm | SUN: 8:00am - 5:00pm **Tire Mounting** FREE Oak Park  $-650$ -------------Tire/Wheel Alianment Cher EREE ĬΑ **8** Lifetime Free Tire Rotatio FREE Firestone Complete Auto Care Cicero **BOYS** schedule an appointment w In 7 days of September 16, 2015. Computerized Wheel Bala \$59.96 Store #23175 Berwyn **3** TPMS Valve Service Kit \$27.96 kfield 5 ⊺≑ TPMS Valve Service Kit Labor M/DD/YYY \$8.00 **2 心器** \$14.00 1200 E. Monte Vista Ave. State Enviornmental Fee will leave my vehicl Scrap Tire Recycling Charge \$11.20 Vacaville, CA 95688-3012 Summit plan to stay and wai © 2015 HERE © 2015 Microsoft Corporation We value your time.<br>If your vehicle is not<br>ready at the time we<br>promised, we will offs<br>you 10% discount or<br>your next purchase<br> $\{u\}$  to 5255. Delails bing **4** I will have another pe n bring Subtotal 8633.88 Mon-fri 7:00am - 7:00pm in my vehicle Tax \$33.31 7:00am - 6:00pm **Firestone Complete Auto Care** Sat Enter Full Name Sun 9:00am - 5:00pm Store #345100 Total: \$667.19 **9 5 CONTINUE TO PAYMENT** 1558 S Wabash Ave Schedule your appointment within 7 days of Sept. 15th --------Chicago, IL 60605-2809 **6 3** w me Phone: (312) 462-0070 I will leave my vehicle. WHATEVER YOU DRIVE F I will wait for service completion. **4** DRIVE A FIRESTONE Twill have another person bring in my vehicle. **Firestone Complete Auto Care** Store #26514 **5** *Change Store modal (Desktop)* W North Ave  $\vert$  LOGIN/REGISTER  $\rangle$  **2** SELECT APPOINTMENT  $\rangle$  **3** PAYMENT DETAILS 4 CONFIRMATION **SELECT DIFFERENT STORE 11** Enter ZIP Code<br>or City, ST: **CONTINUE TO PAYMENT**  $\begin{pmatrix} 0 & \overline{M} & \overline{P} \end{pmatrix}$  $\ominus$   $\oplus$  | Road \* **FIND A STORE 13** Glenview Wilmette **6** -----------------------**JER SUMMARY** Evanstor  $\overline{1}$ Store # 345100  $(312)$  462-0070 *Change Store message (Mobile)* Firestone Complete Auto Care Morton Grove 4 Tires (\$127.99 ea.) \$511.96 \*\*\*\*\* 44 Niles **SCHEDULE AN APPOINTMENT** MON-FRI: 6:00am-10:00n Tire Mounting FREE 1558 S Wahash Ave SAT: 7:00am-6:00pm Tire/Wheel Alignment Check FREE Chicago, IL 60605-2809 SUN: 8:00am-5:00pm **WE'RE PROUD TO PARTNER WITH<br>BOYS & GIRLS CLUBS OF AMERICA.** FREE Lifetime Free Tire Rotatin Sep. 7, 2015 7:00am - 5:00pm **Get Directions**  $\overline{190}$ Store Details & Offers Computerized Wheel B \$71.96 DATE/TIME PAYMENT SUCCESS G  $\overline{a}$ TPMS Valve Service Kit \$28.00 LOGIN **SCHEDULE AN APPO** T AT THIS STORE orridge  $\circ$ TPMS Valve Service Kit Labor \$11.96 -0. **12** \$7.00 State Environmental Fee ood Park Store # 26514  $(312)$  436-2039 **Firestone Complete Auto Care** Tire Disposal Fee \$14.00 2015 Aston Martin Vanquish Volante \*\*\*\*\* 4.4 MON-FRI: 7:00am-8:00pm 909 W North Ave SAT: 7:00am-6:00pm Oak Park Subtotal: \$644.88 Chicago, IL 60642-2507 SUN: 8:00am-5:00pm  $\frac{1}{1}$  Tax \$33.31 Customer Service 1-800-367-3872 Sep. 7, 2015 7:00am - 5:00pm **Get Directions** Store Details & Offers 2 miles TOTAL: \$678.19 D 2015 Microsoft Corporation © 2015 HERE Changing your store may change your tire price, taxes and fees. Please confirm your order total **13 14 6**

Careers | View Non-mobile site

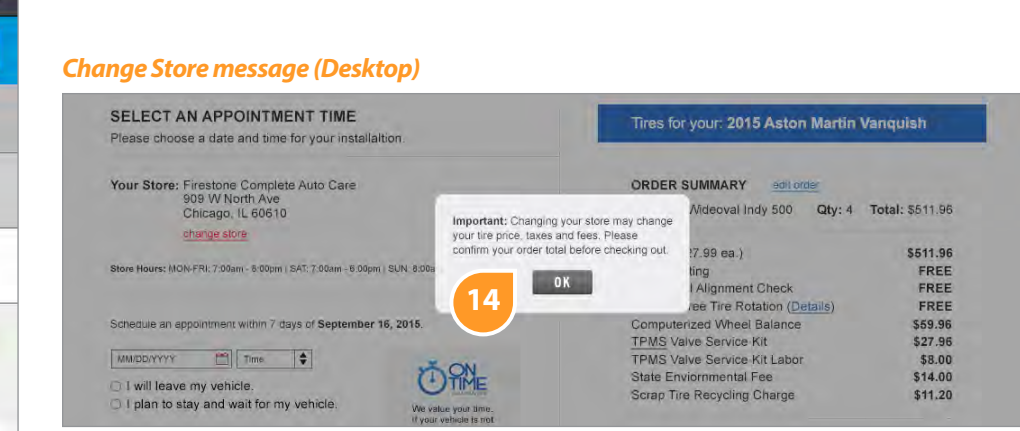

1, 4,

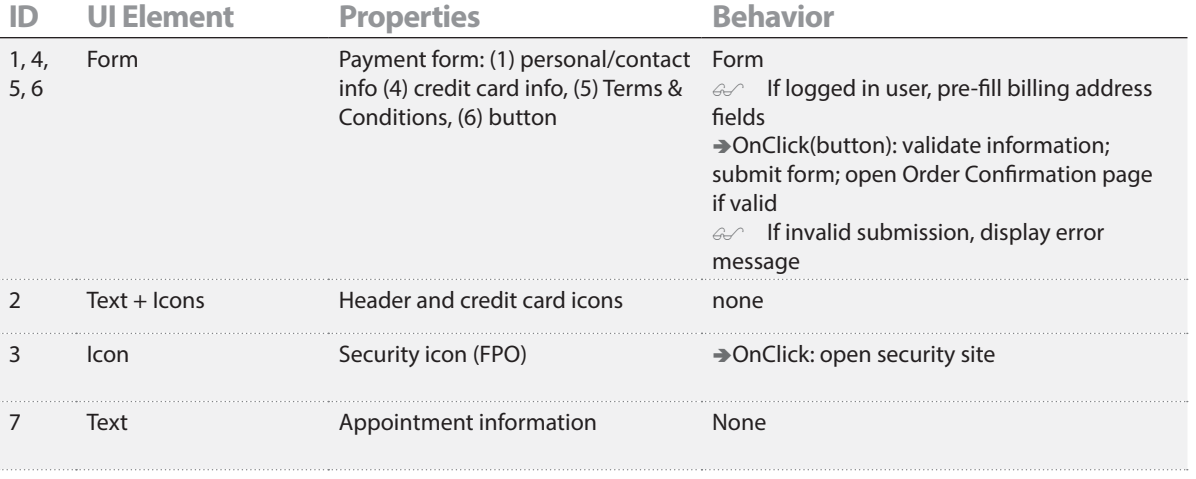

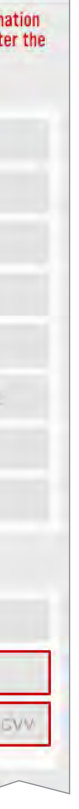

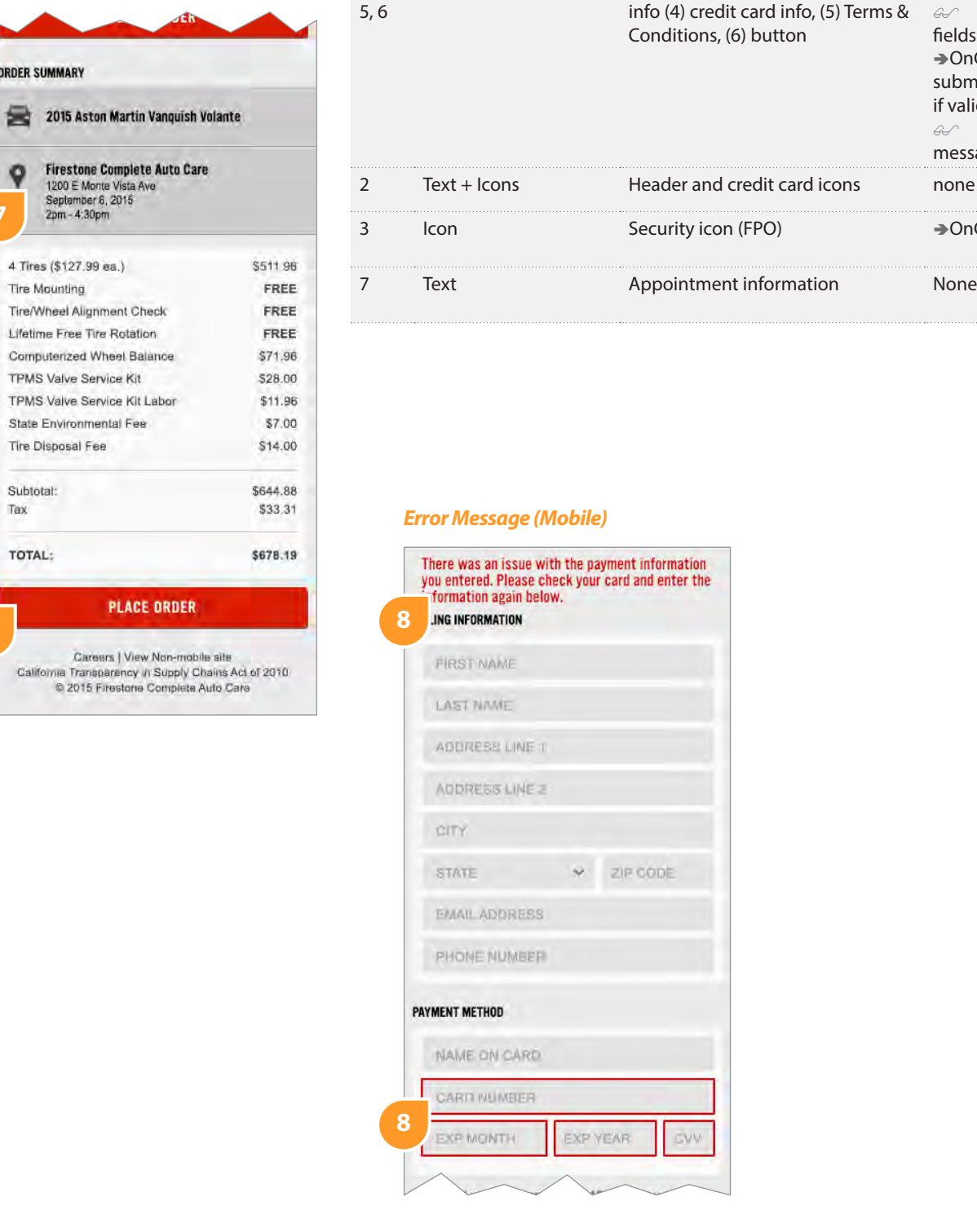

Subtotal:

Tax

Total:

# **Payment**

# **Desktop Mobile**

**6**

 $\n *u*$ 

**SUMMARY** 

**PLACE ORDER** 

\$633.88

\$33.31

\$667.19

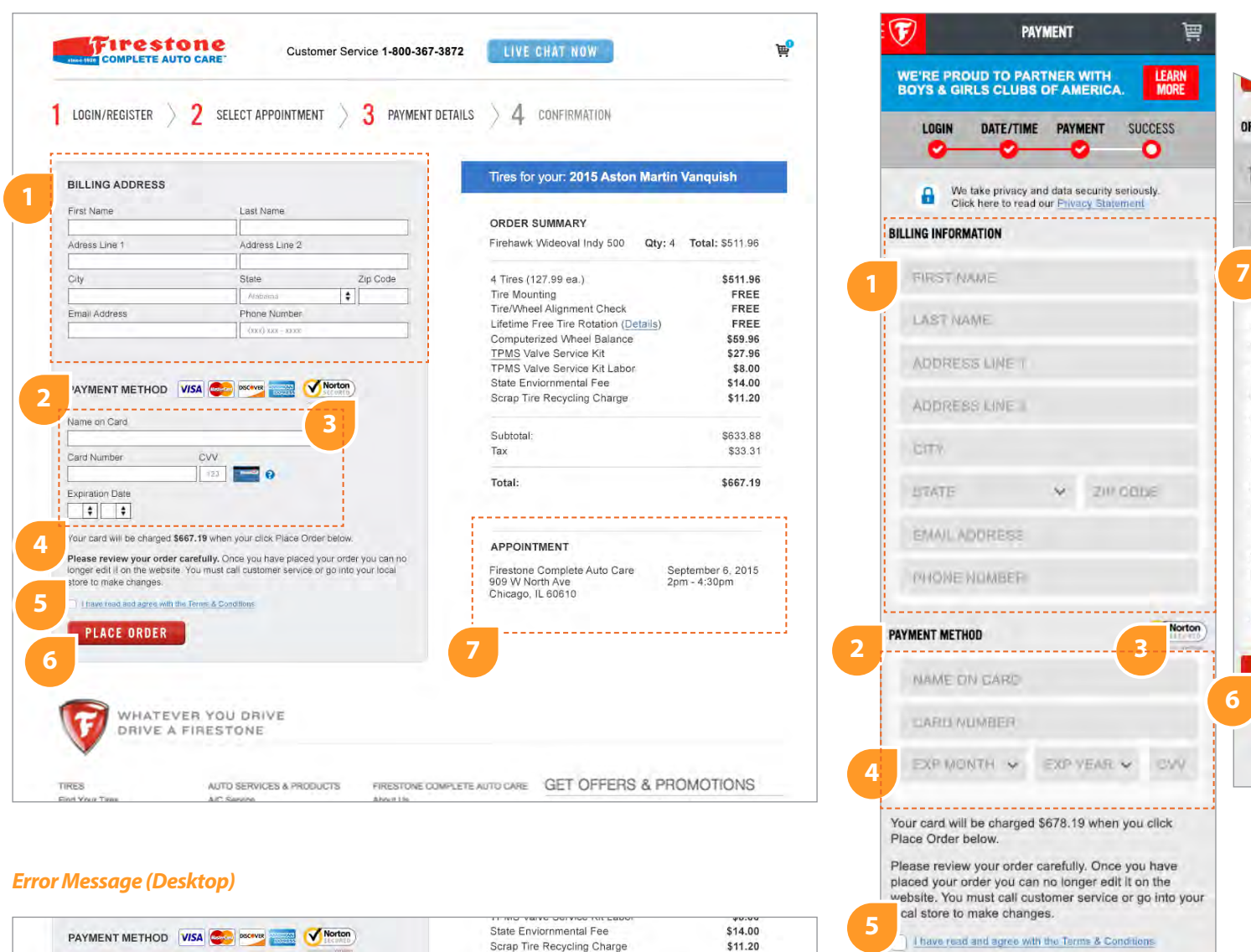

**IENT** 

**NER WITH<br>PE AMERICA.** 

 $\bullet$ 

PAYMENT SUCCESS  $\circ$ 

. <u>. . . . . . . . . . . . . . . .</u> . .

LEARN

**ORDER SUMMARY** 

September 6, 2015<br>2pm - 4:30pm

4 Tires (\$127.99 ea.)

TPMS Valve Service Kit

State Environmental Fee Tire Disposal Fee

Tire Mounting

Subtotal:

TOTAL:

Tax

 $\circ$ 

**6**

**Norton** 

**8**

Name on Card

Card Number

Expiration Date 

Your CVV number seems to be incorrect. Please try entering it agent

 $\blacksquare$ 

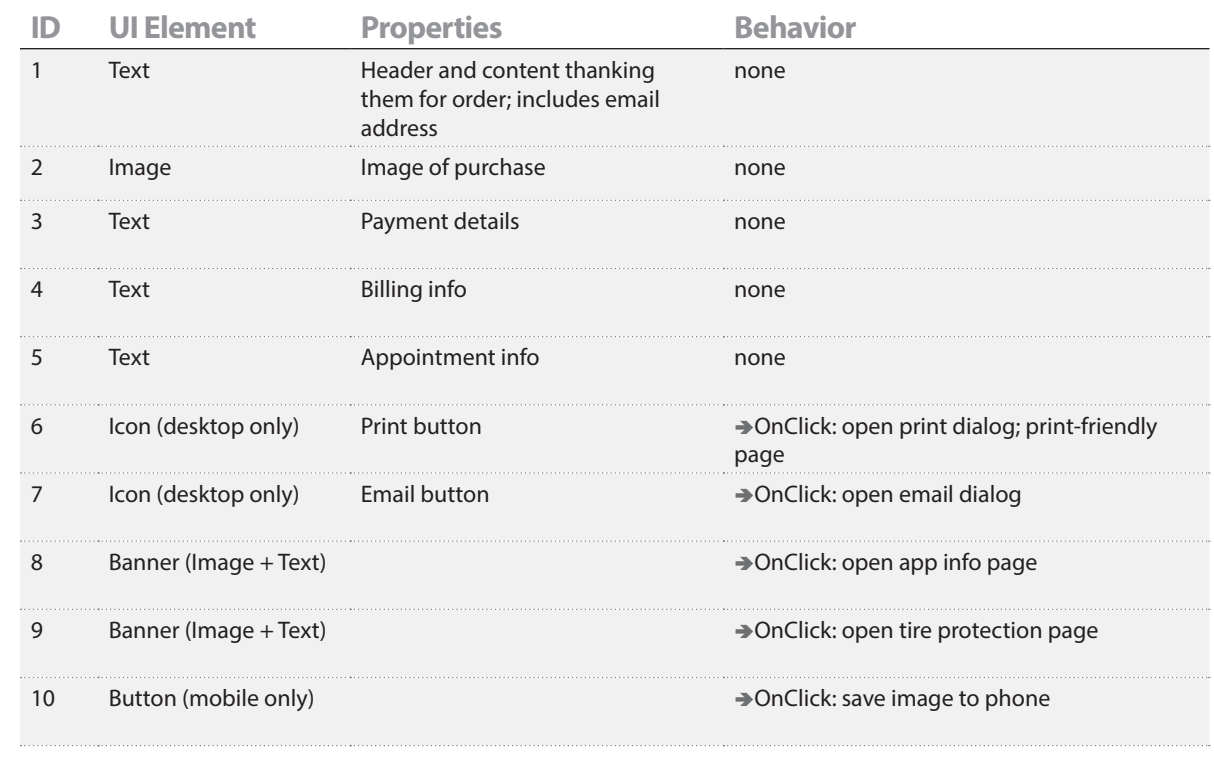

# **Order Confirmation**

# **Desktop Mobile**

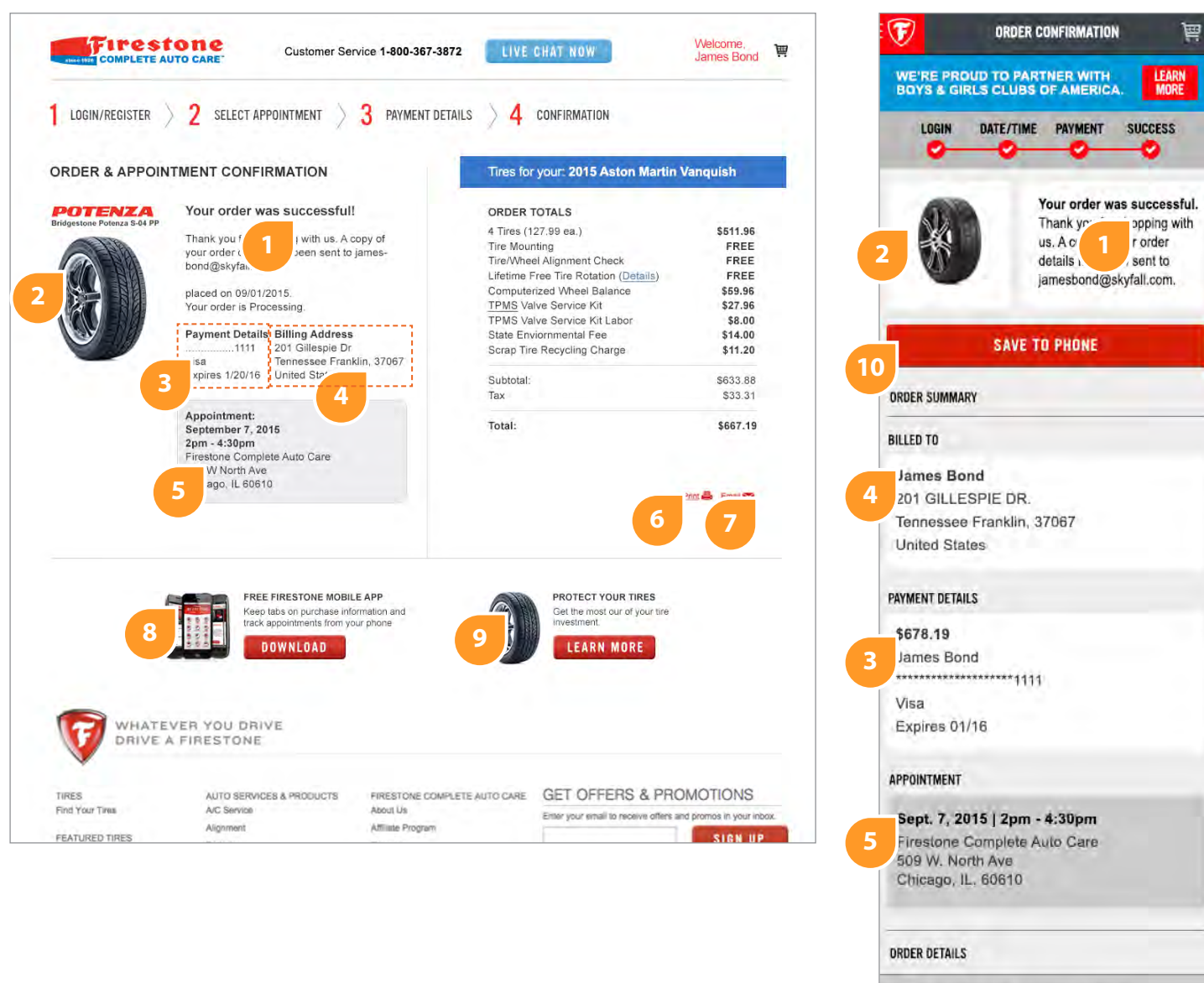

# Ä

2015 Aston Martin Vanquish Volante

 $\sim$   $\epsilon$   $\sim$ 

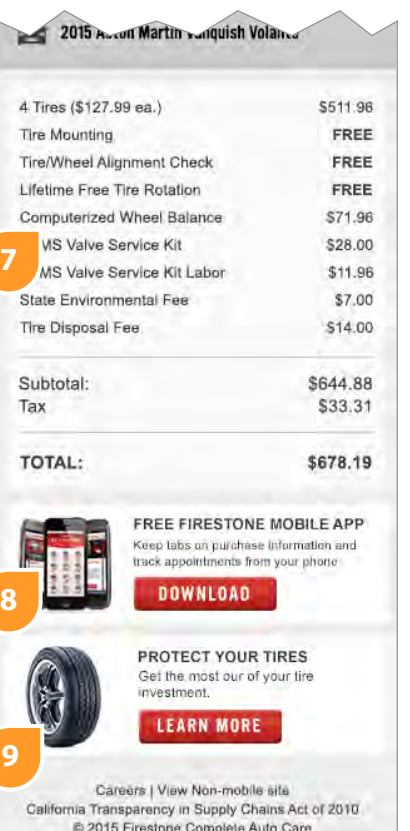

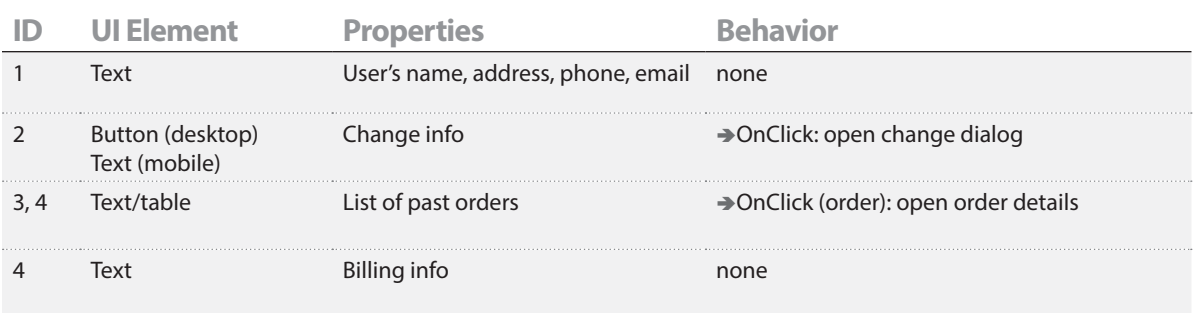

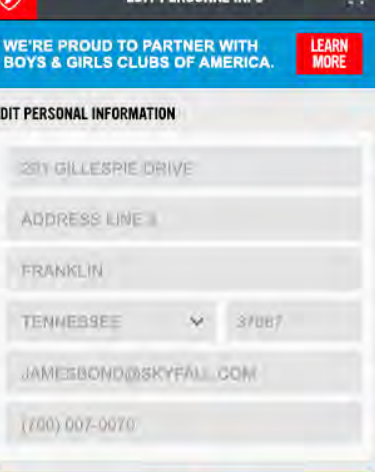

**EDIT PERSONAL INFO.** 

 $T_{\text{max}}$ 

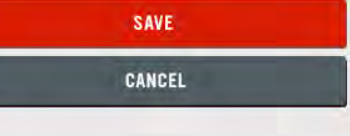

Careers | View Non-mobile site California Transparency in Supply Chains Act of 2010 @ 2015 Firestone Complete Auto Care

**Legend ● Spec Table Reference ▲ Special Note Tech**  $\mathcal{L}$  **State → Behavior Highlighted for visibility; Do not include outline in final design.** 

# **My Account**

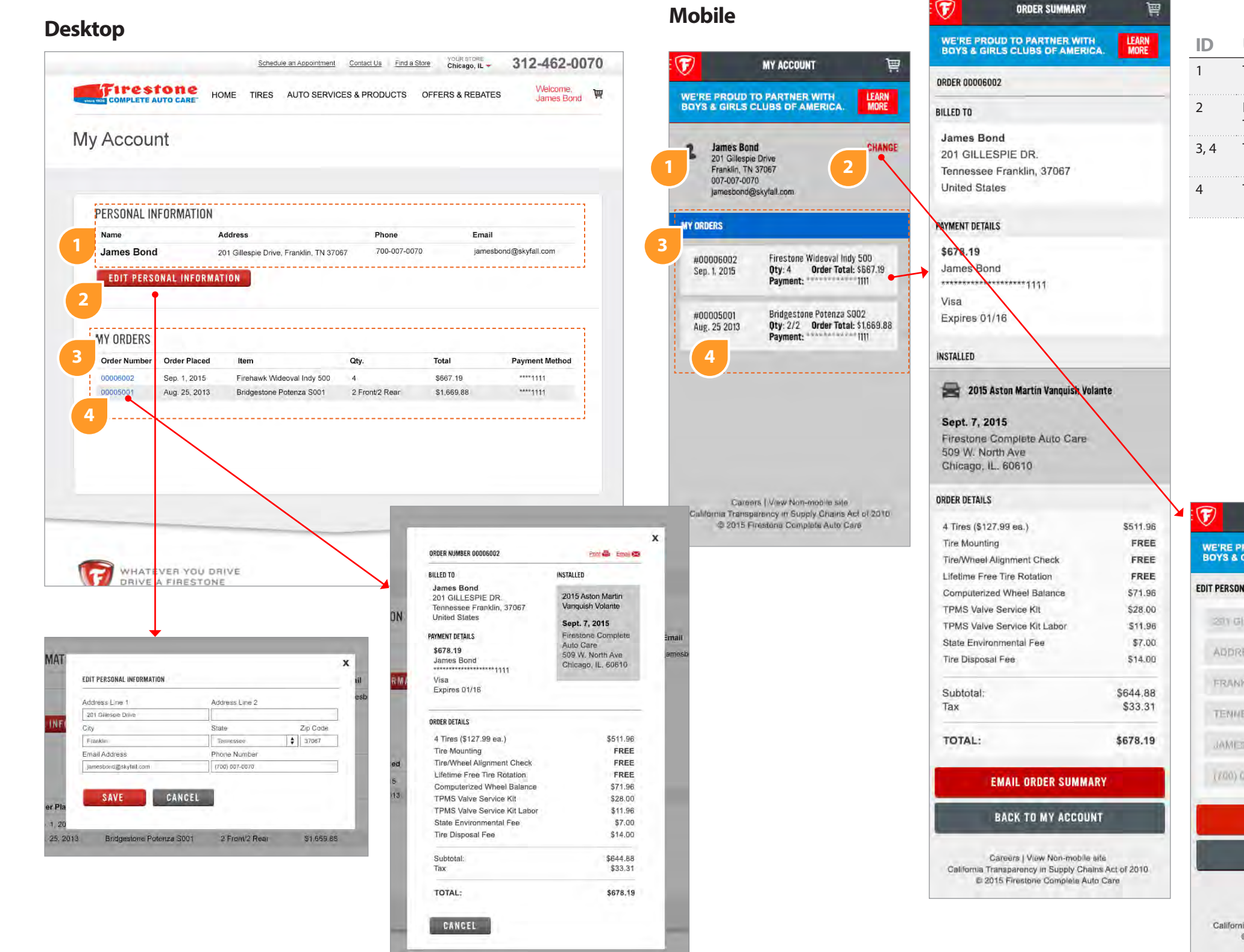